#### Algorithms and Data Structures for Data Science CS 277 Brad Solomon February 13, 2023 Stacks and Queues (and Sets)

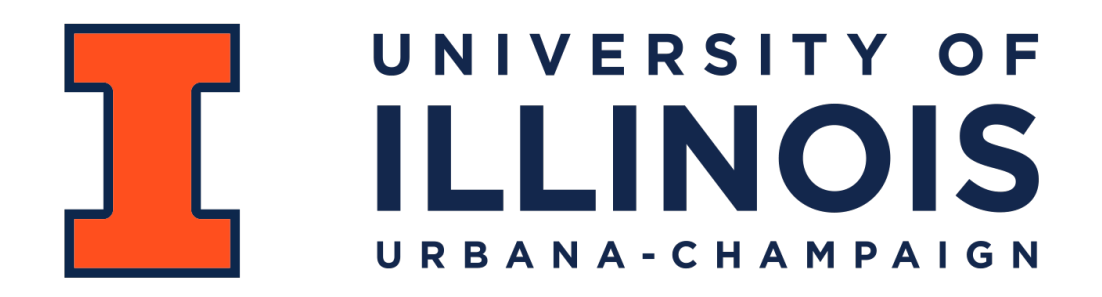

Department of Computer Science

#### Learning Objectives

Explore tradeoffs in data structures

Introduce the stack and queue

Introduce sets

## Tradeoffs in data structures

As we progress in the class, we will see that  $O(n)$  isn't very good.

Take searching for a specific list value:

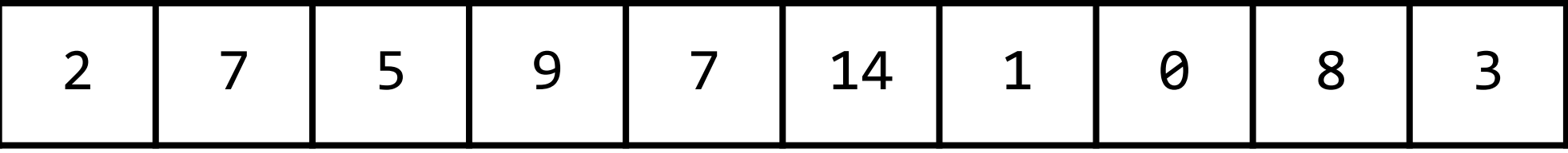

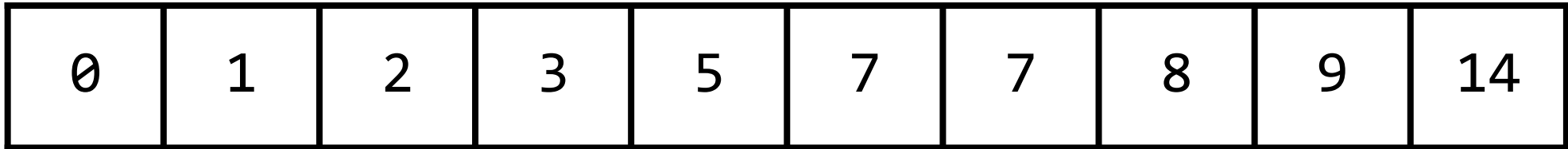

## Tradeoffs in data structures

Getting the size of a linked list has a Big O of:

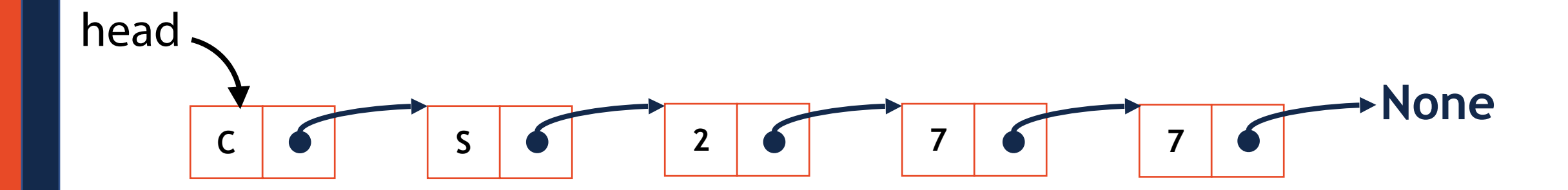

#### Tradeoffs in data structures: Bag of Words

**Genome assembly databases are growing rapidly. The sequence content in each new assembly can be largely redundant with previous ones, but this is neither conceptually nor algorithmically easy to measure. We propose new methods and a new tool called DandD that addresses the question of how much new sequence is gained when a sequence collection grows. DandD can describe how much human structural variation is being discovered in each new human genome assembly and when discoveries will level off in the future. DandD uses a measure called δ ("delta"), developed initially for data compression. Computing δ directly requires counting k-mers, but DandD can rapidly estimate it using genomic sketches. We also propose δ as an alternative to k-mer-specific cardinalities when computing the Jaccard coefficient, avoiding the pitfalls of a poor choice of k. We demonstrate the utility of DandD's functions for estimating δ, characterizing the rate of pangenome growth, and computing allpairs similarities using k-independent Jaccard. DandD is open source software available at: [https://github.com/jessicabonnie/dandd.](https://github.com/jessicabonnie/dandd)**

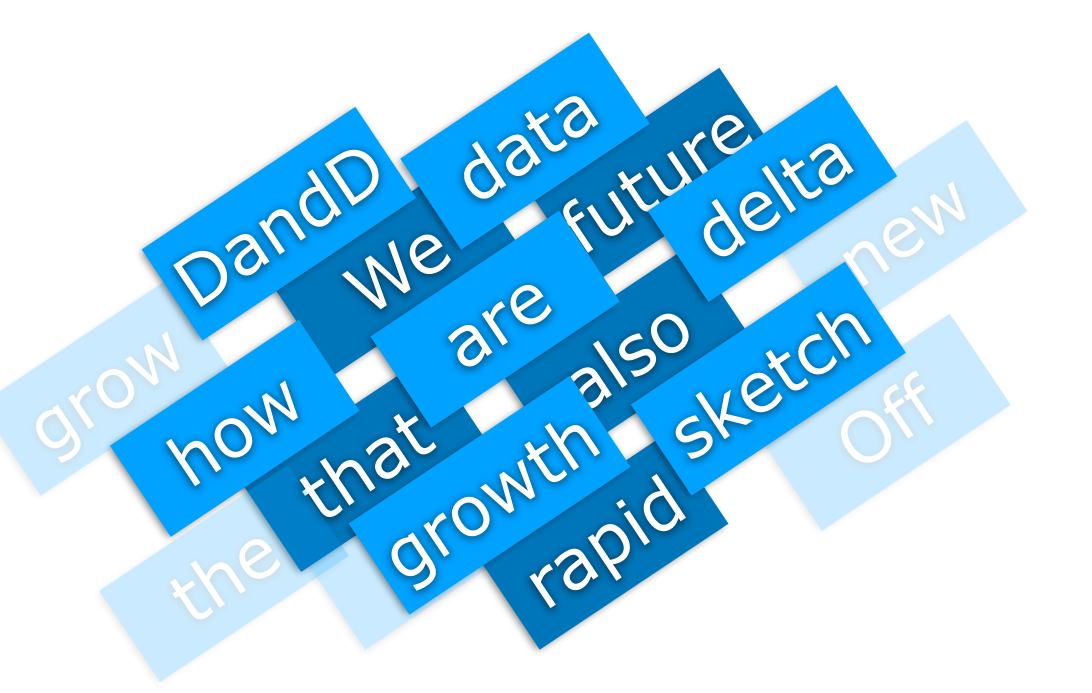

Jessica Bonnie et al. **DandD: efficient measurement of sequence growth and similarity**

### Tradeoffs in data structures

I want a list that can add and remove in *O*(1)

I am willing to make random access impossible to do so

A **stack** stores an ordered collection of objects (like a list)

However you can only do two operations:

**Push**: Put an item on top of the stack

**Pop**: Remove the top item of the stack (and return it)

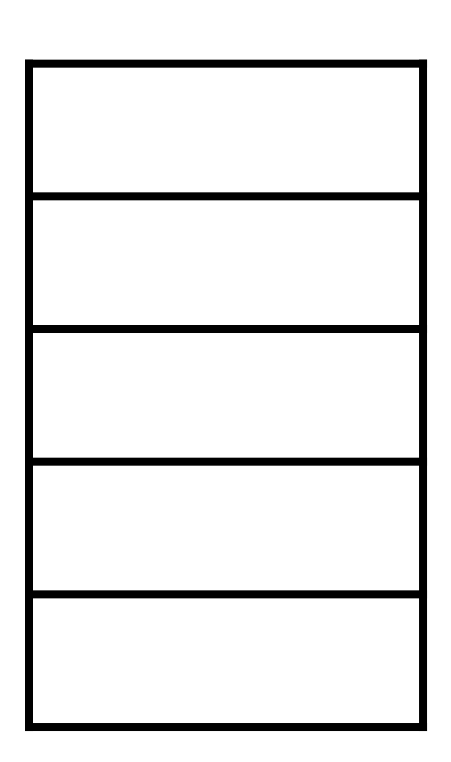

**push(3); push(5); pop(); push(2)**

#### The stack is a **last in — first out** data structure (LIFO)

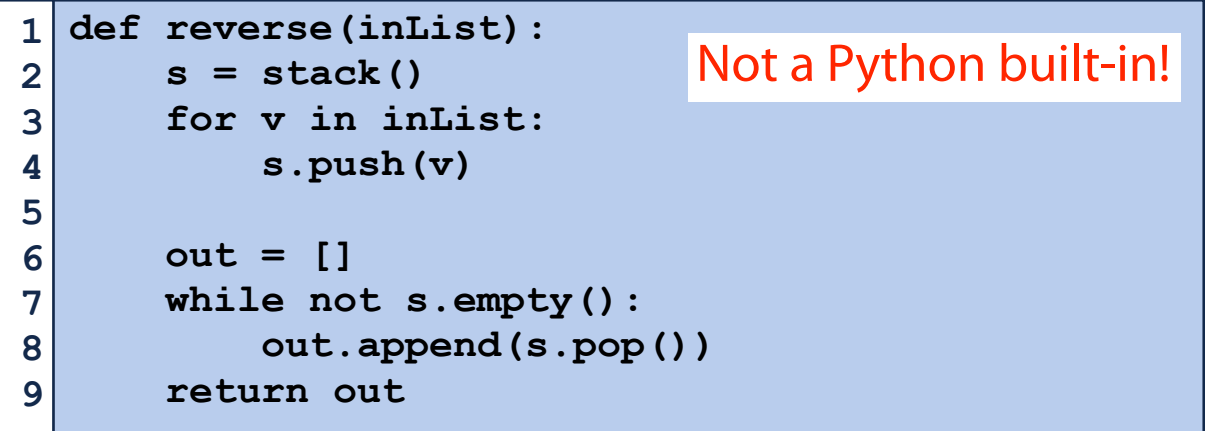

#### **reverse([3, 4, 5, 6, 7, 8])**

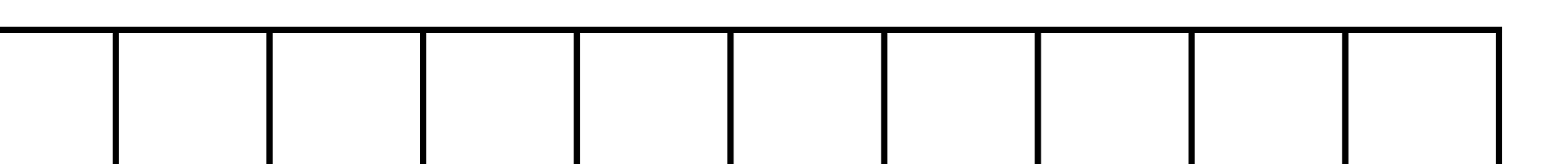

The Python list has all the necessary stack operations!

```
def push(self, val):
1
       self.push_count += 1
       self.data.append(val)
 def pop(self):
       self.pop_count += 1
      if self. len () > 0:
           return self.data.pop()
2
3
4
5
6
7
8
9
```
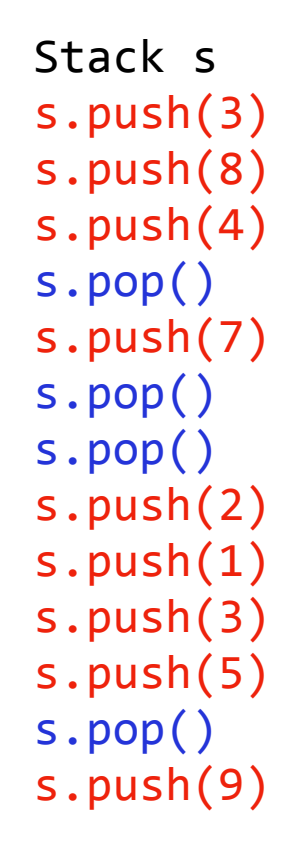

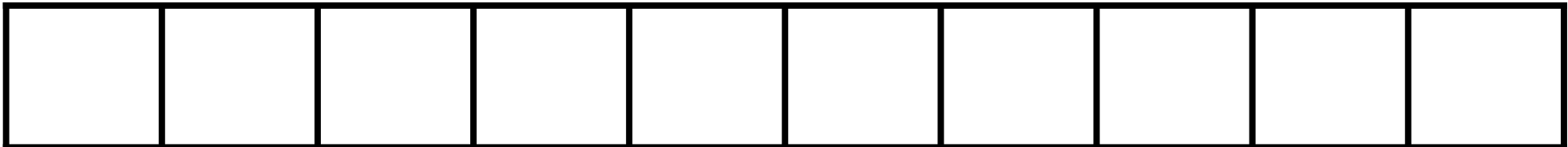

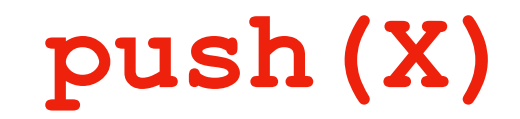

The stack is also easily implemented as a linked list

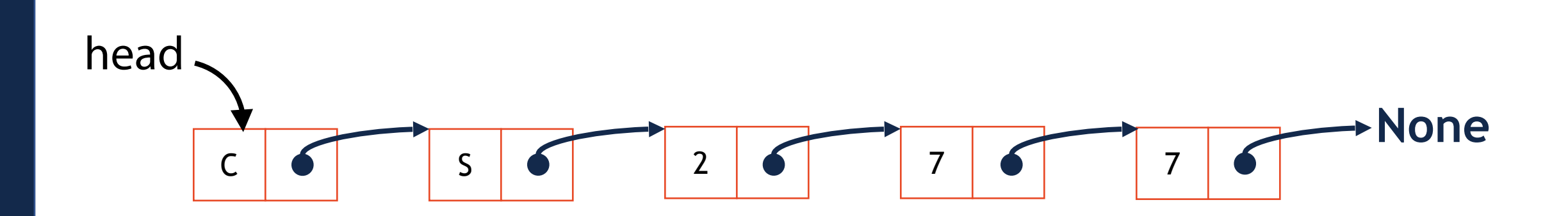

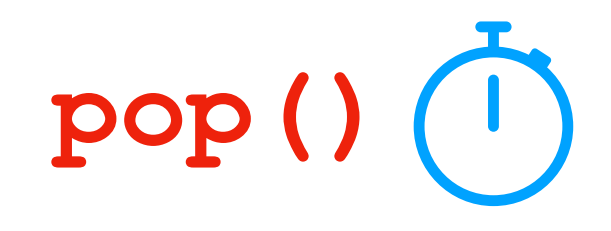

The stack is also easily implemented as a linked list

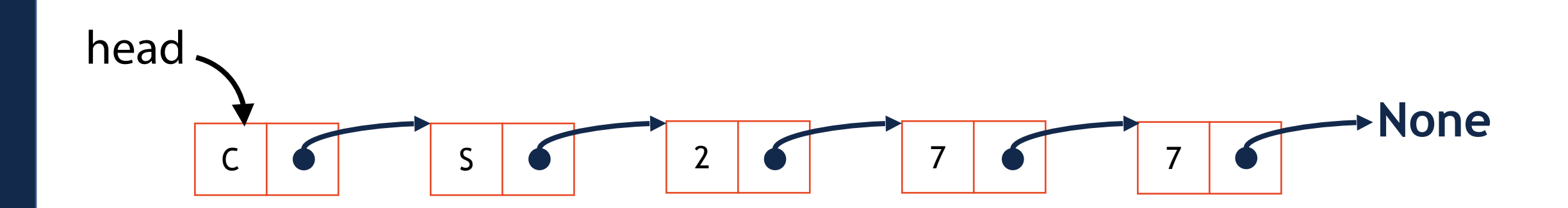

## Programming w/ the Call Stack

```
def Happy():
        return "Happy"
   def Little():
        return "Little"
   def Trees():
        return "Trees"
   def LittleTrees():
        return Little() + Trees()
def BobRoss():
13
        return Happy() + LittleTrees()
if __name__ == '__main__':
16
       print(BobRoss())
 1
 2
 3
 4
 5
 6
 7
 8
 9
10
11
12
14
15
17
18
19
20
21
22
23
```
A **queue** stores an ordered collection of objects (like a list)

However you can only do two operations:

**Enqueue**: Put an item at the back of the queue

**Dequeue**: Remove and return the front item of the queue

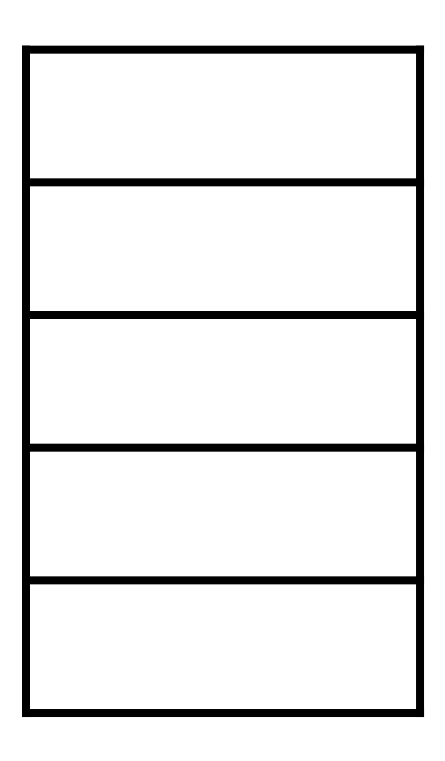

**enqueue(3); enqueue(5); dequeue(); enqueue(2)**

The queue is a **first in — first out** data structure (FIFO)

What data structure excels at removing from the front?

Can we make that same data structure good at inserting at the end?

#### The queue is a **first in — first out** data structure (FIFO)

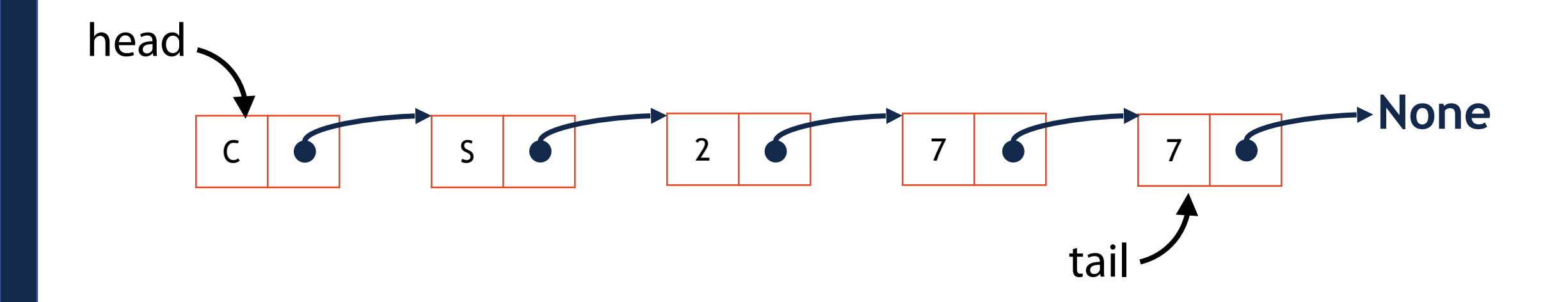

#### The queue is a **first in — first out** data structure (FIFO)

Queue q q.enqueue(3) q.enqueue(8) q.enqueue(4) q.dequeue() q.enqueue(7) q.dequeue() q.dequeue() q.enqueue(2) q.enqueue(1) q.enqueue(3) q.enqueue(5) q.dequeue() q.enqueue(9)

An array can implement a queue as well!

We just need to track three numbers:

#### **Front**

#### **Capacity**

#### **Size**

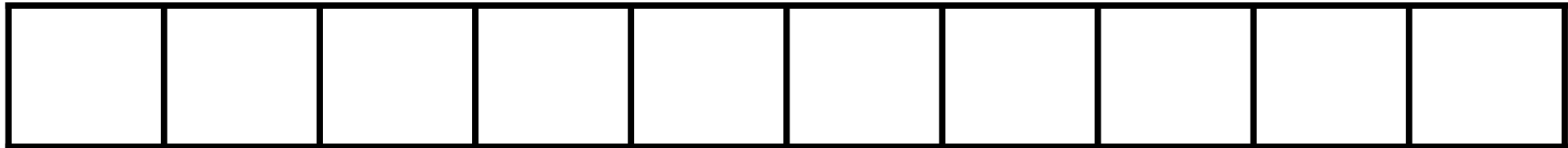

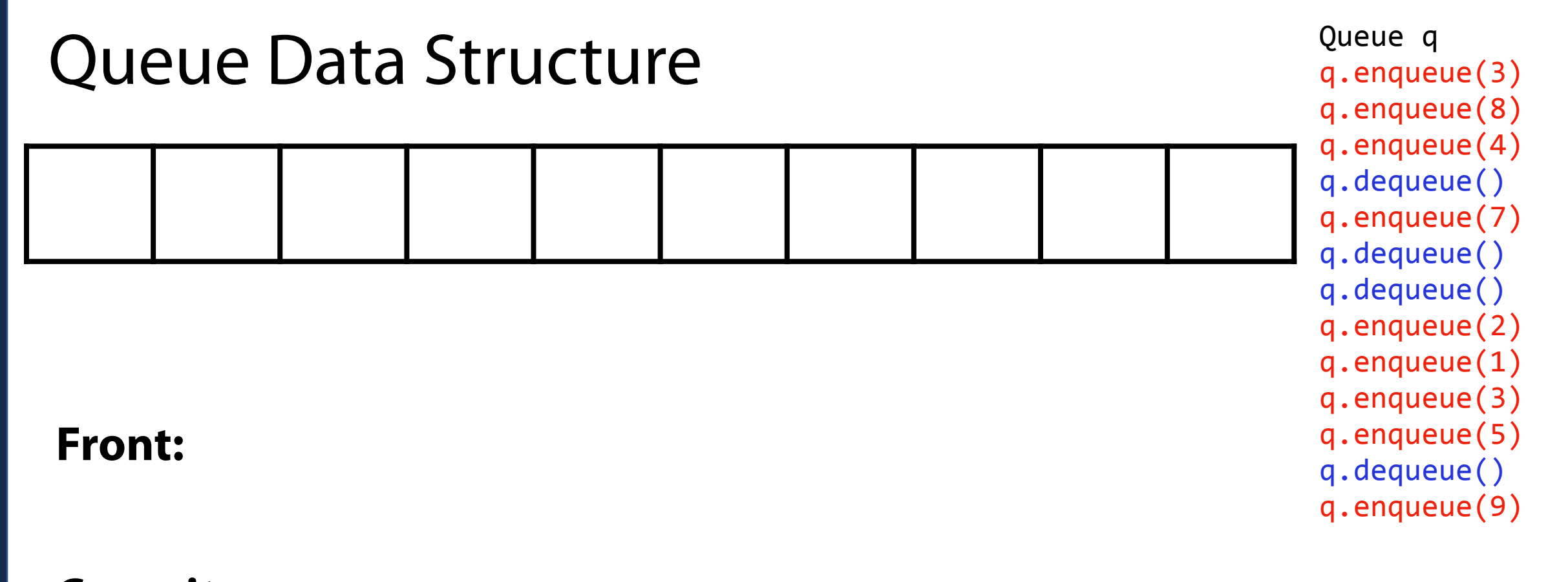

**Capacity:**

**Size:**

The array implementation treats the allocated memory as a circle

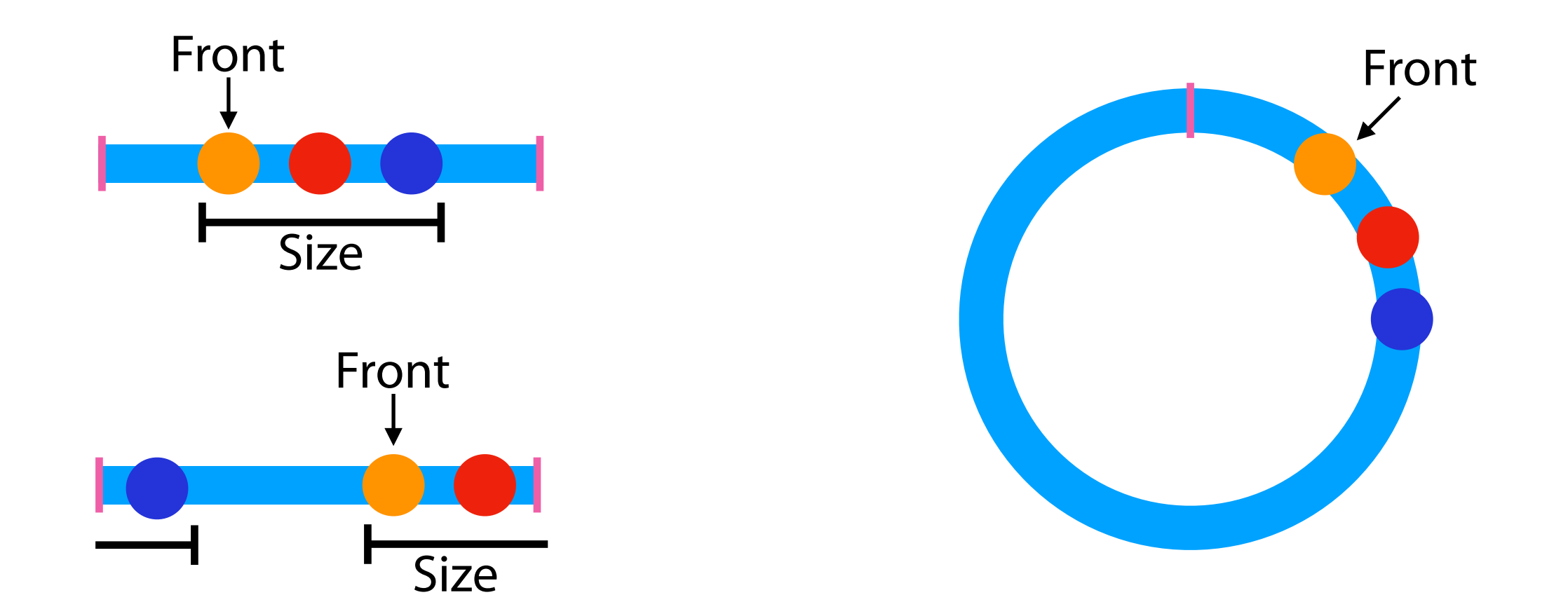

#### Queue Array Resizing

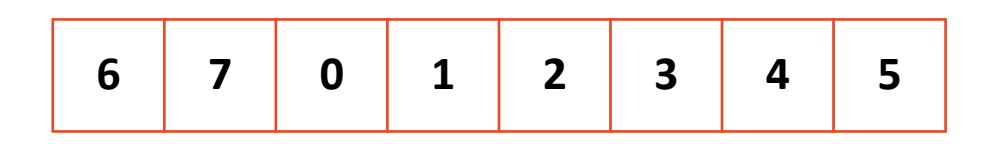

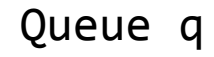

- ...
- 
- # Fill queue
- ... q.enqueue(8)

#### **Front:** 2

**Capacity:** 8

**Size:** 8

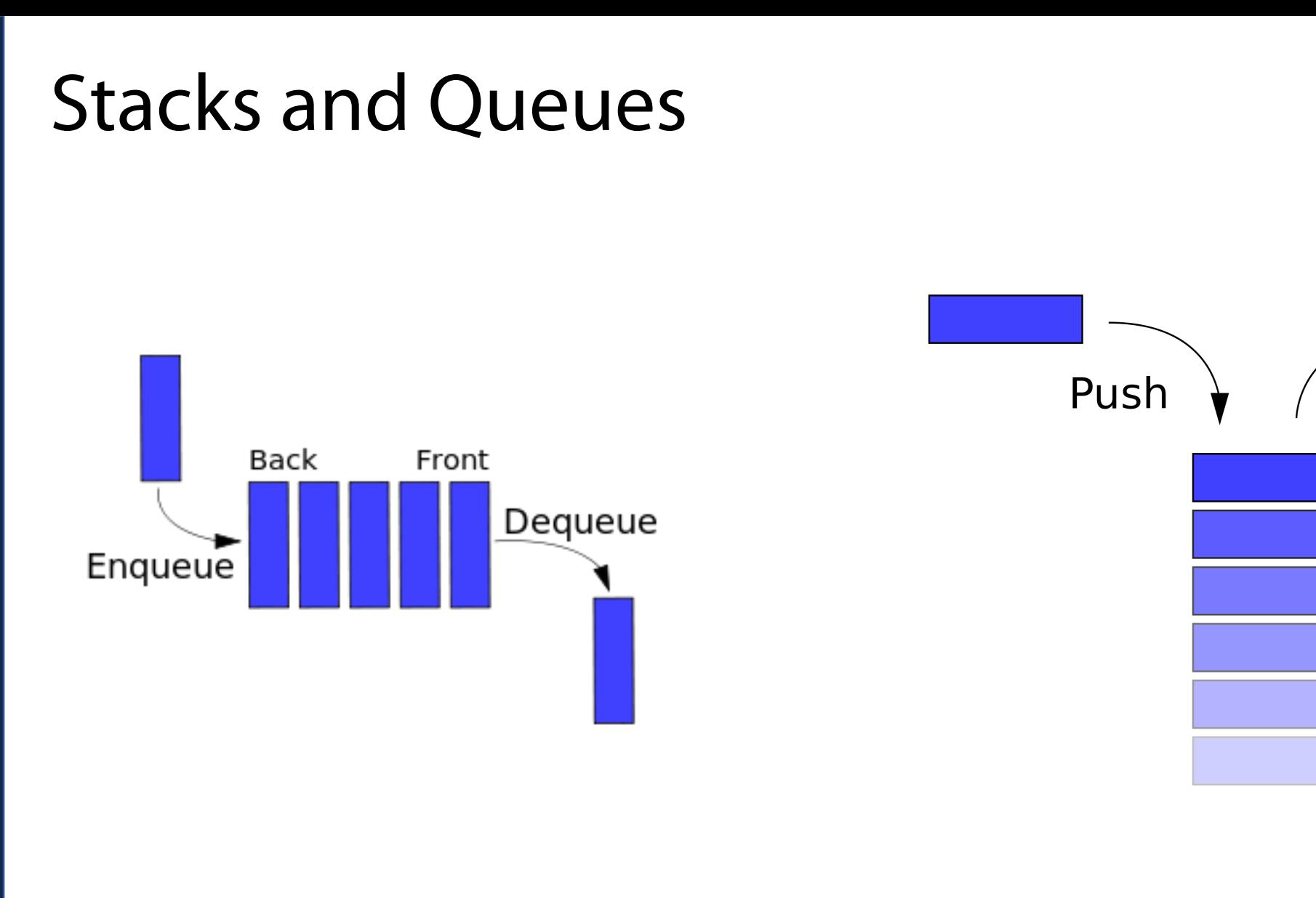

Pop

# Engineering vs Theory Efficiency

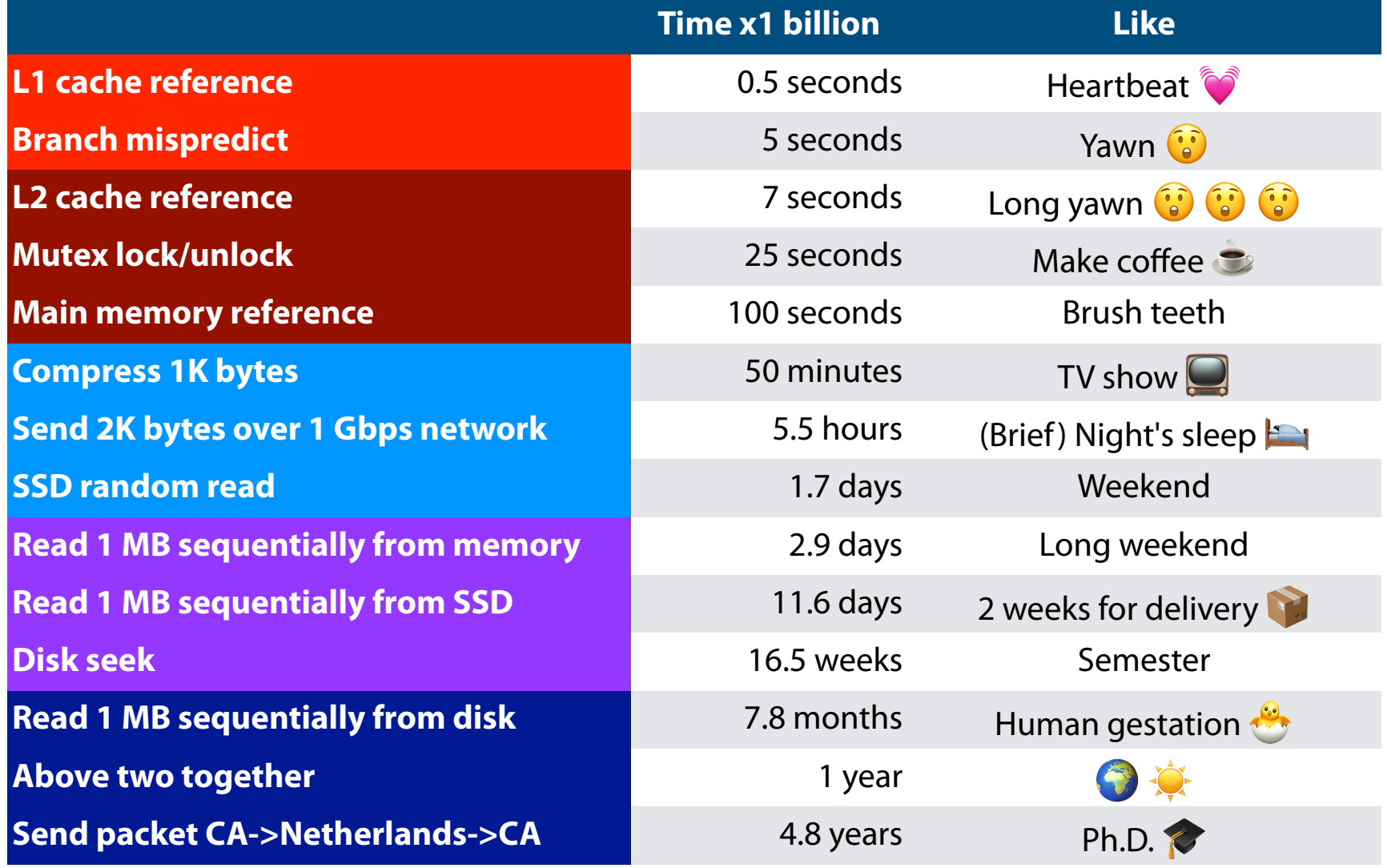

(Care of<https://gist.github.com/hellerbarde/2843375>)

# Engineering vs Theory Efficiency

```
class queue:
        def __init__(self):
             self.data = []
        def enqueue(self, val):
             self.data.append(val)
        def dequeue(self):
             if len(self.data) > 0:
                 return self.data.pop(0)
 1
 2
 3
 4
 5
 6
 7
 8
 9
10
11
12
13
14
```

```
def enqueue(self, val):
     i = (self.front + self.size) % self.capacity
     self.data[i]=val
     self.size += 1
     if self.size == self.capacity:
         temp = [None] * self.capacity * 2
         for i in range(self.size):
             pos = (self.front + i ) % self.capacity
             temp[i]=self.data[pos]
         self.front = 0
         self.data = temp
         self.capacity = len(temp)
```
## Tradeoffs in data structures

I want a data structure that can add, remove, and find items in  $O(1)$  \*

I am willing to remove the 'ordered' property of my collection to do this

I am willing to remove the ability to store duplicate elements to do this

#### Set "Data Structure"

#### A **set** stores an unordered collection of objects with no duplicates

**Genome assembly databases are growing rapidly. The sequence content in each new assembly can be largely redundant with previous ones, but this is neither conceptually nor algorithmically easy to measure. We propose new methods and a new tool called DandD that addresses the question of how much new sequence is gained when a sequence collection grows. DandD can describe how much human structural variation is being discovered in each new human genome assembly and when discoveries will level off in the future. DandD uses a measure called δ ("delta"), developed initially for data compression. Computing δ directly requires counting k-mers, but DandD can rapidly estimate it using genomic sketches. We also propose δ as an alternative to k-mer-specific cardinalities when computing the Jaccard coefficient, avoiding the pitfalls of a poor choice of k. We demonstrate the utility of DandD's functions for estimating δ, characterizing the rate of pangenome growth, and computing allpairs similarities using k-independent Jaccard. DandD is open source software available at: [https://github.com/jessicabonnie/dandd.](https://github.com/jessicabonnie/dandd)**

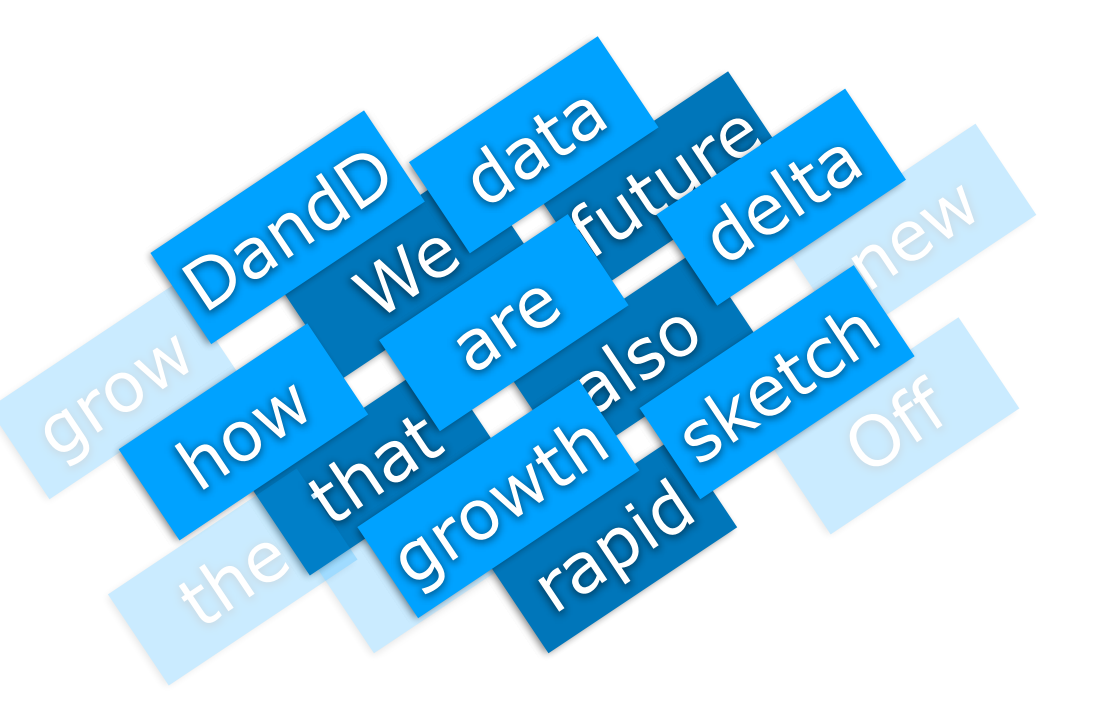

# Sets in Python: Constructor

The set constructor **set()** takes a list or tuple as input

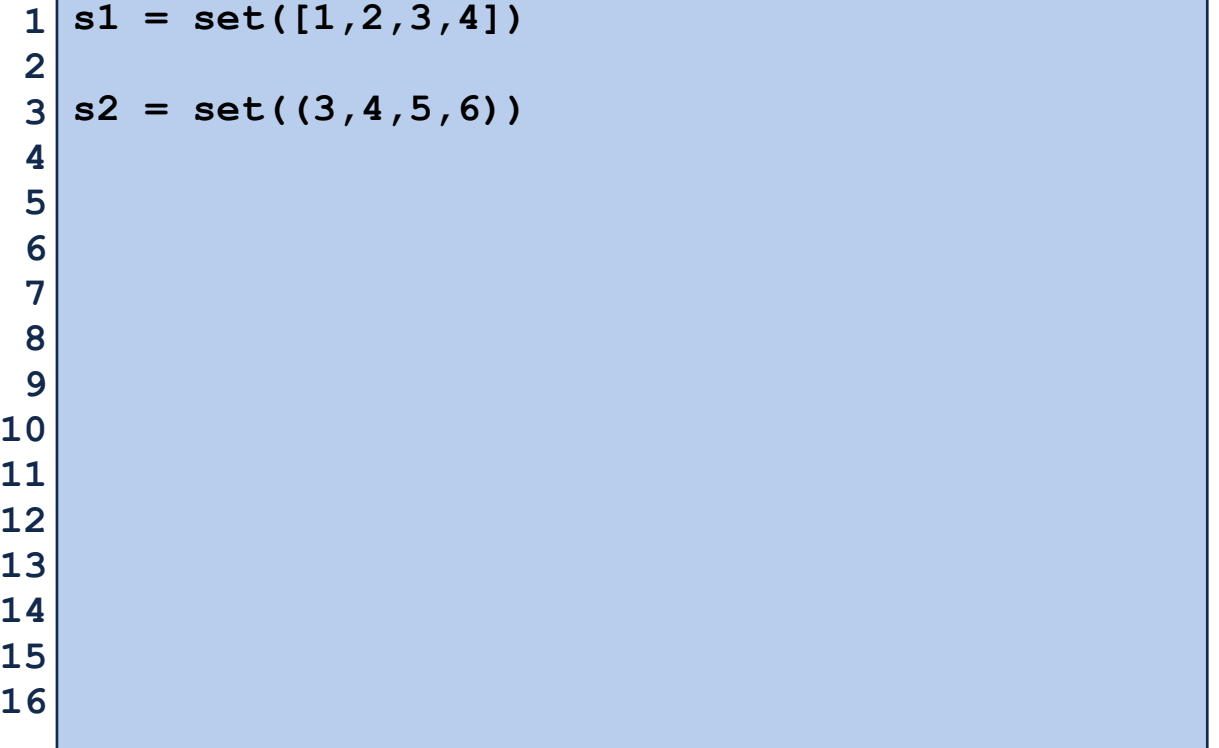

## Sets in Python: Add

**Add(x)** adds object x to the set; it does nothing if x is already present

```
mySet = set()
   mySet.add(1)
   mySet.add(1)
   mySet.add(3)
 1
 2
 3
 4
 5
 6
 7
 8
 9
10
11
12
13
14
15
16
```
## Sets in Python: Remove

**Remove(x)** removes the object *x* from the set if it is present.

If x does not exist, it will crash.

```
mySet = set([1,2,3,4,5])
   mySet.remove(3)
   print(mySet)
   mySet.remove(10)
 1
 2
 3
 4
 5
 6
 7
 8
 9
10
11
12
13
14
15
16
```
## Sets in Python: Data Access

Sets have no indices (no order of objects). We can only access by:

1. Looping through a set for each element

2. Looking up a specific element in our set

```
mySet = set([1,2,3,4,5])
   for obj in mySet:
        print(obj)
   print(10 in mySet)
 1
 2
 3
 4
 5
 6
 7
 8
 9
10
11
12
13
```
# Sets in Python: Implementation

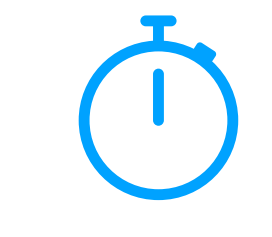

A Python set is implemented using a **hash table**.

**Claim:** A hash table has direct lookup, add, and remove in *O*(1) \*

#### Set Operations

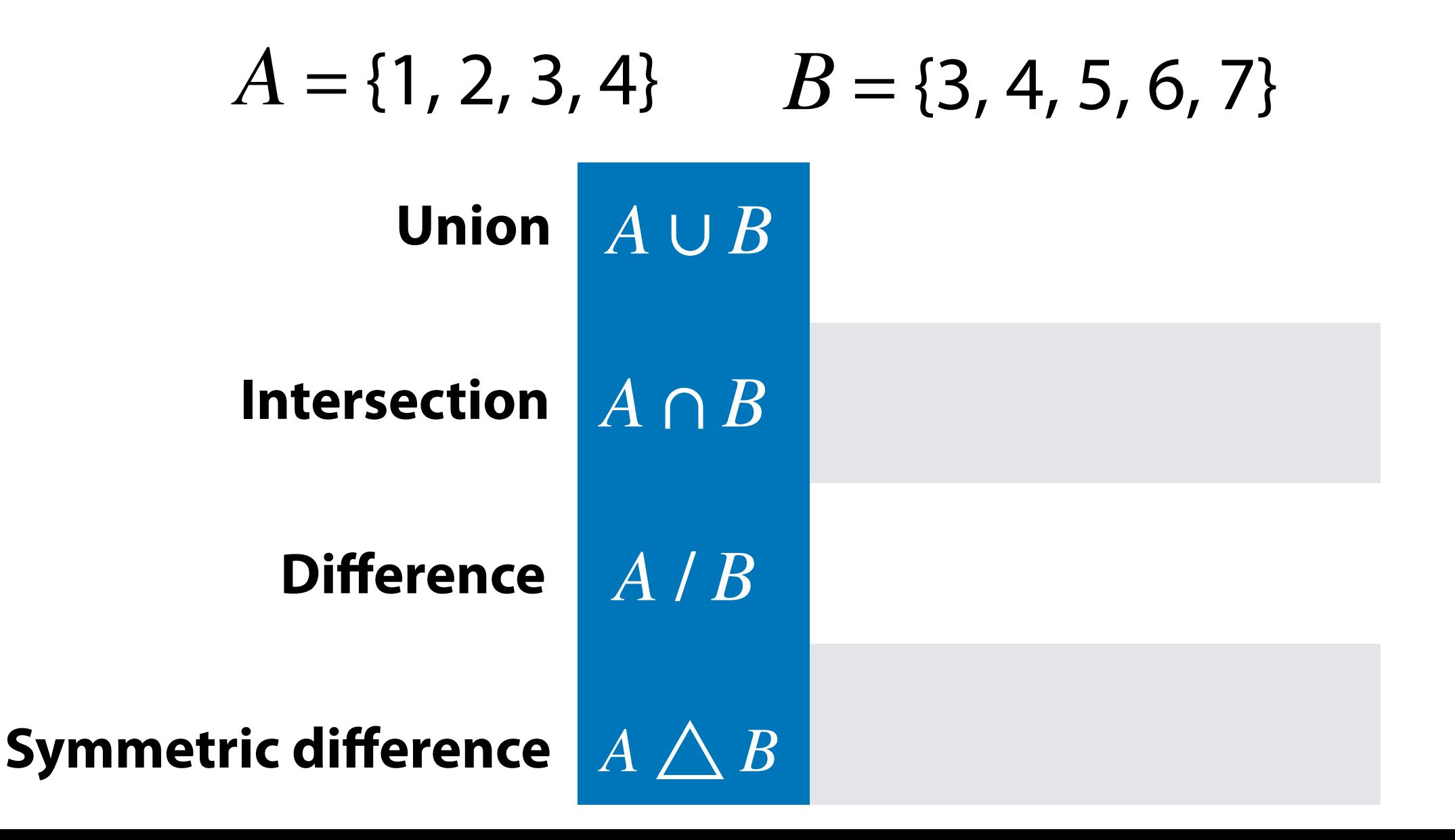

How can we describe how *similar* two sets are?

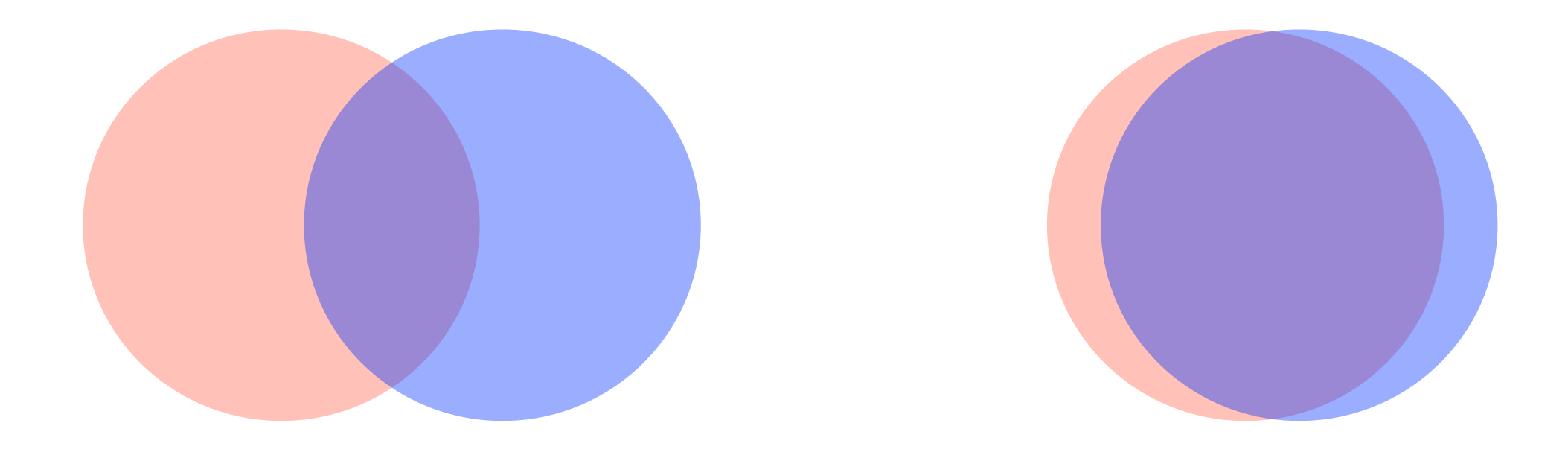

How can we describe how *similar* two sets are?

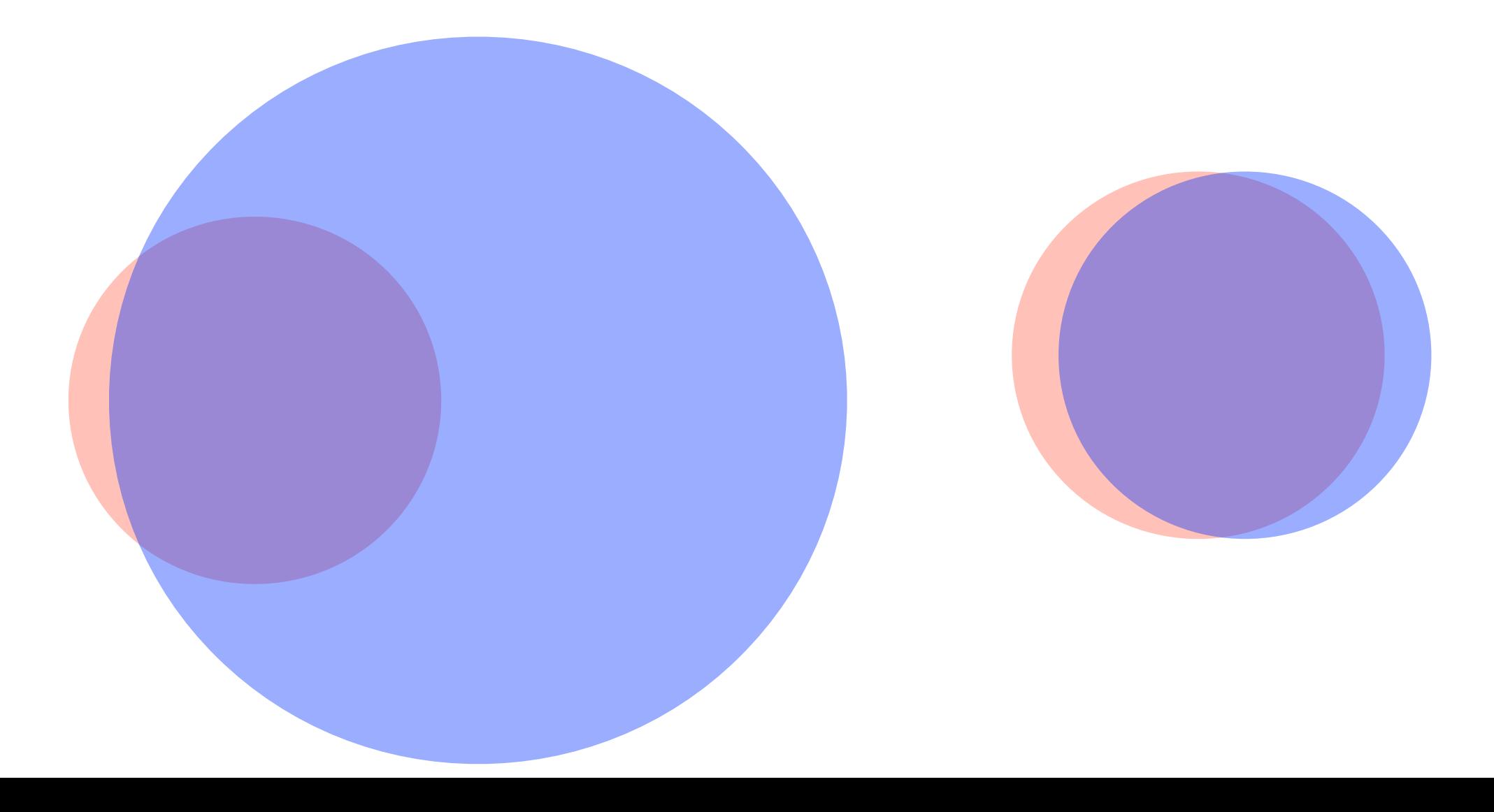

To measure similarity of  $A \& B$ , we need both a measure of how similar the sets are but also the total size of both sets.

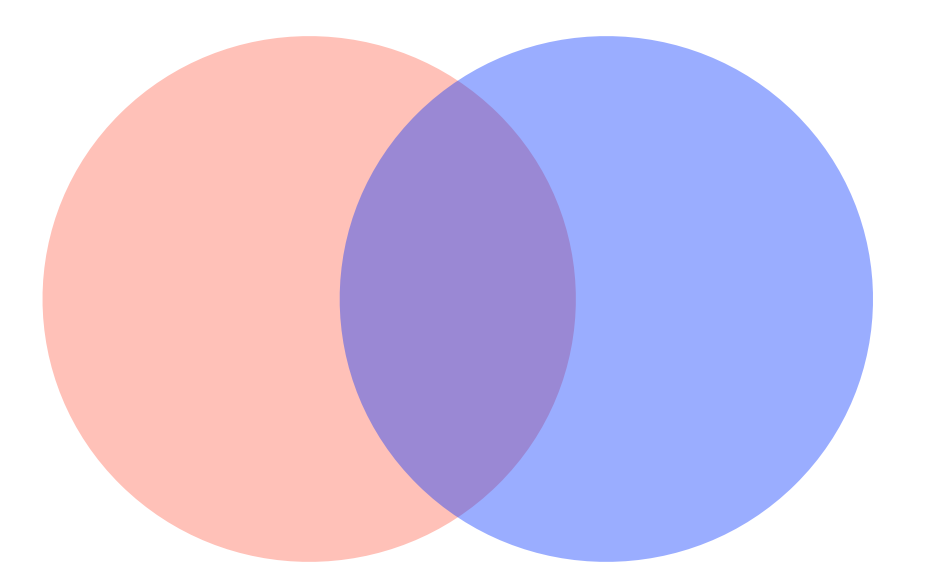

$$
J = \frac{|A \cap B|}{|A \cup B|}
$$

*J* is the *Jaccard coe***ffi***cient*

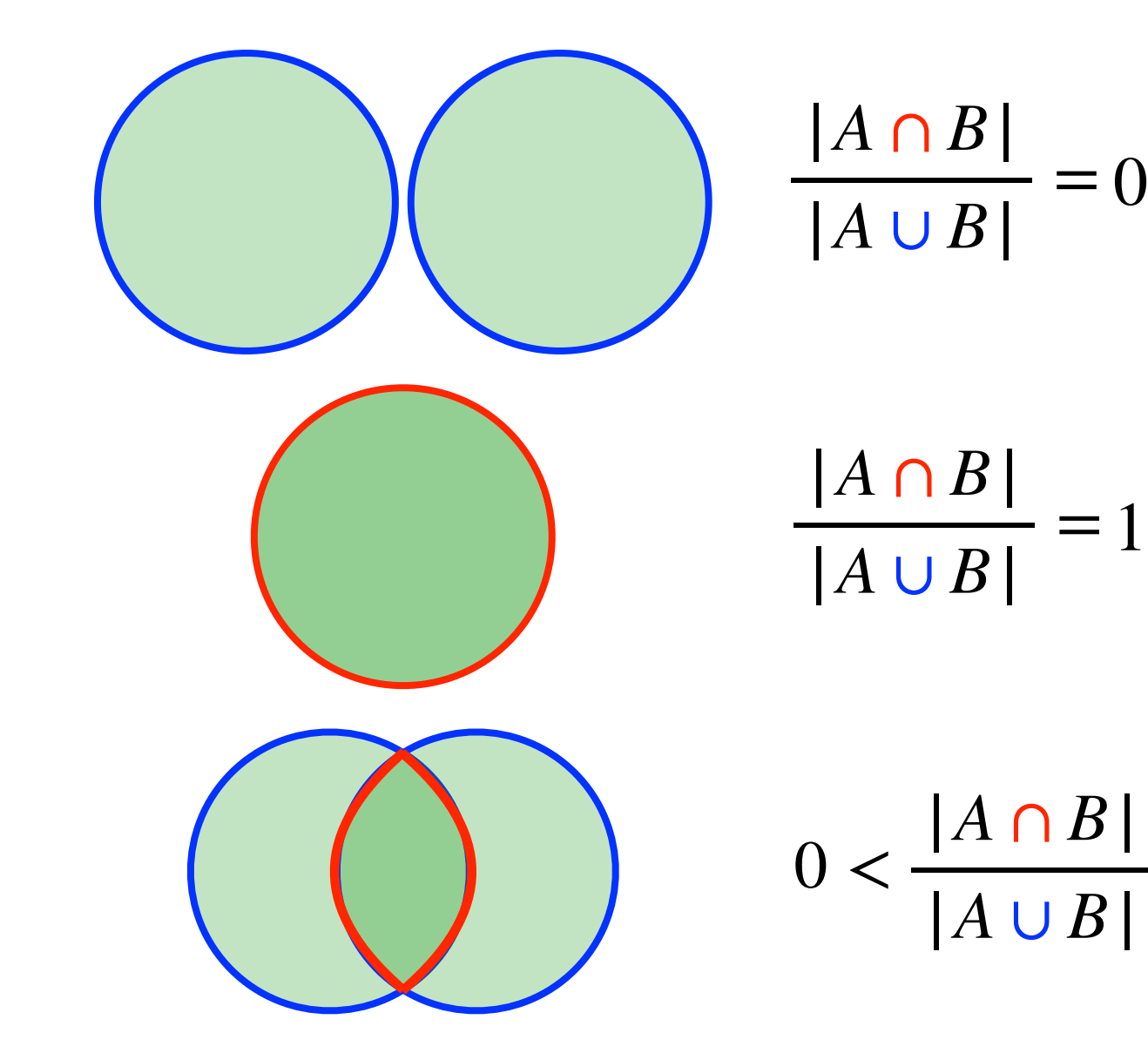

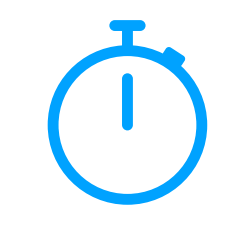

 $\lt 1$ 

$$
A = \{1, 2, 3, 4\} \qquad B = \{3, 4, 5, 6, 7\}
$$

$$
J = \frac{|A \cap B|}{|A \cup B|} =
$$

#### $A = \{1, 2, 3, 4\}$   $B = \{3, 4, 5, 6, 7\}$

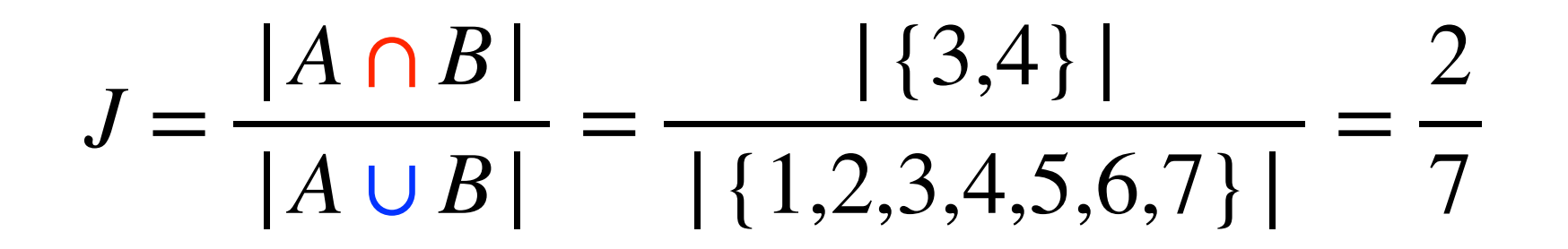